#### Forward-Looking Statements

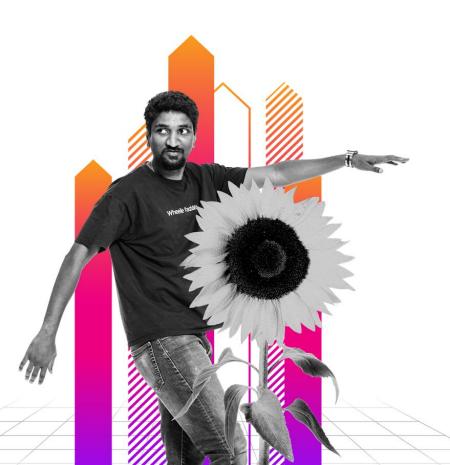

This presentation may contain forward-looking statements regarding future events, plans or the expected financial performance of our company, including our expectations regarding our products, technology, strategy, customers, markets, acquisitions and investments. These statements reflect management's current expectations, estimates and assumptions based on the information currently available to us. These forward-looking statements are not guarantees of future performance and involve significant risks, uncertainties and other factors that may cause our actual results, performance or achievements to be materially different from results, performance or achievements expressed or implied by the forward-looking statements contained in this presentation.

For additional information about factors that could cause actual results to differ materially from those described in the forward-looking statements made in this presentation, please refer to our periodic reports and other filings with the SEC, including the risk factors identified in our most recent quarterly reports on Form 10-Q and annual reports on Form 10-K, copies of which may be obtained by visiting the Splunk Investor Relations website at www.investors.splunk.com or the SEC's website at www.sec.gov. The forward-looking statements made in this presentation are made as of the time and date of this presentation. If reviewed after the initial presentation, even if made available by us, on our website or otherwise, it may not contain current or accurate information. We disclaim any obligation to update or revise any forward-looking statement based on new information, future events or otherwise, except as required by applicable law.

In addition, any information about our roadmap outlines our general product direction and is subject to change at any time without notice. It is for informational purposes only and shall not be incorporated into any contract or other commitment. We undertake no obligation either to develop the features or functionalities described, in beta or in preview (used interchangeably), or to include any such feature or functionality in a future release.

Splunk, Splunk> and Turn Data Into Doing are trademarks and registered trademarks of Splunk Inc. in the United States and other countries. All other brand names, product names or trademarks belong to their respective owners. © 2022 Splunk Inc. All rights reserved.

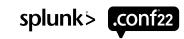

Scalability and Efficiency with the **Splunk**<sup>®</sup> **OpenTelemetry Collector for Kubernetes**®

**OBS1668C** 

Jodee Varney
Product Manager | Splunk

Aunsh Chaudhari Product Manager | Splunk

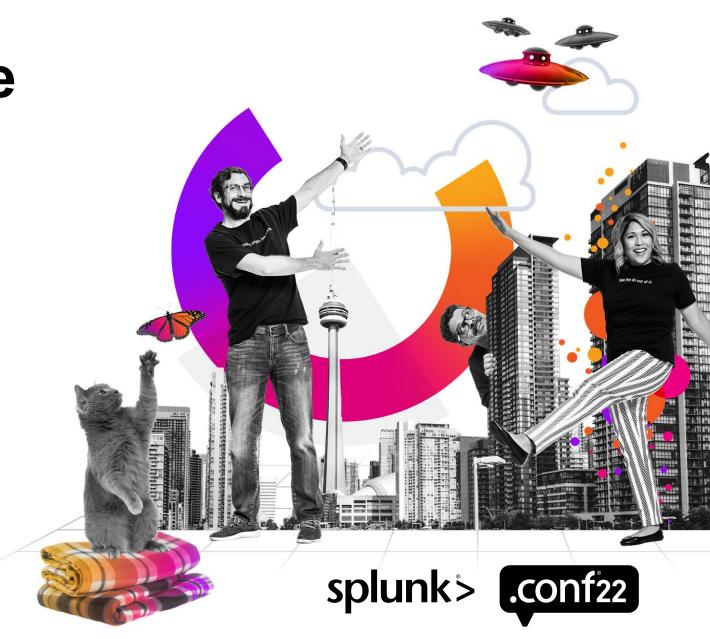

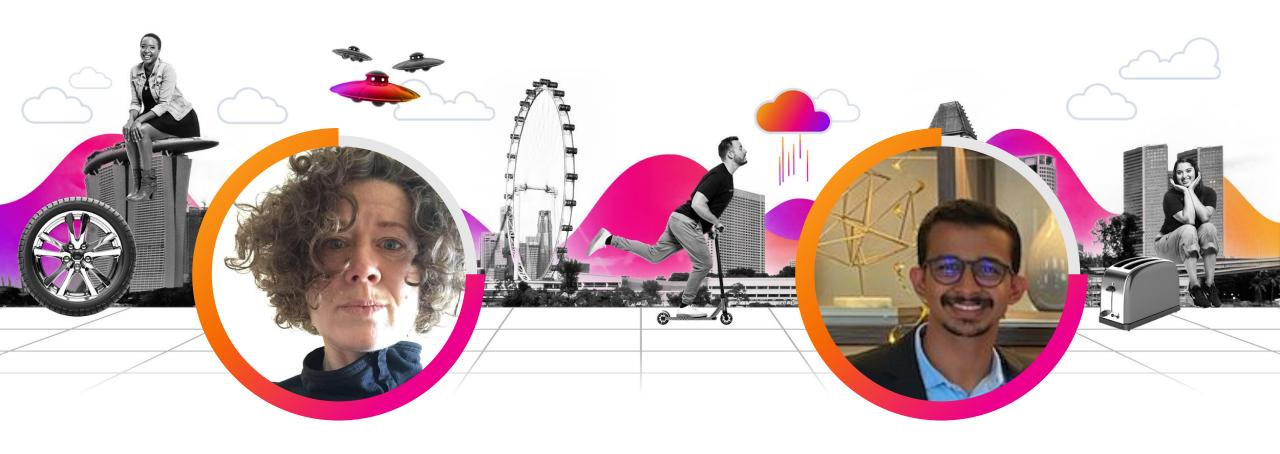

#### **Jodee Varney**

Product Manager Getting Data In, Splunk® Enterprise

#### **Aunsh Chaudhari**

Product Manager Getting Data In, Splunk® Observability Cloud

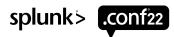

## **Agenda**

- Use the Splunk<sup>®</sup> OpenTelemetry Collector for Kubernetes to send data to Splunk<sup>®</sup> Enterprise and Observability Cloud
- Why use Splunk<sup>®</sup> OpenTelemetry Collector for Kubernetes ?
- Useful background on the OpenTelemetry Collector
- DEMO
- Explore some cool stuff that you can do
- Closing

# Splunk OpenTelemetry Collector for K8s

A single agent for both Splunk® Enterprise and Observability Cloud: Traces, Metrics & Logs!

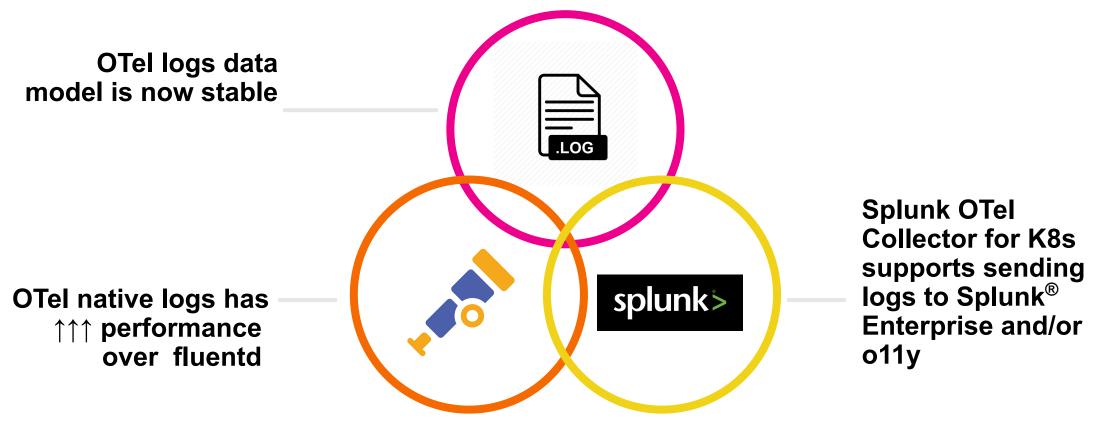

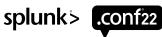

#### Performance, performance, performance

Native OTel logging offers significant benefits over Fluentd

|              | EPS   | Volume<br>(GB/Day) | Mem Max<br>(MiB) | CPU Usage (core) |  |
|--------------|-------|--------------------|------------------|------------------|--|
| SCK/fluentd  | 2,303 | 32                 | 252              | 1                |  |
| SOCK/fluentd | 3,143 | 44                 | 219              | 1                |  |
| SOCK/otel    | 9,971 | 135                | 978              | 1                |  |

Significant events per second throughput improvement

Much greater flexibility: can use multiple cores, which is not possible with fluentd

#### **OpenTelemetry Collector**

Architecture view

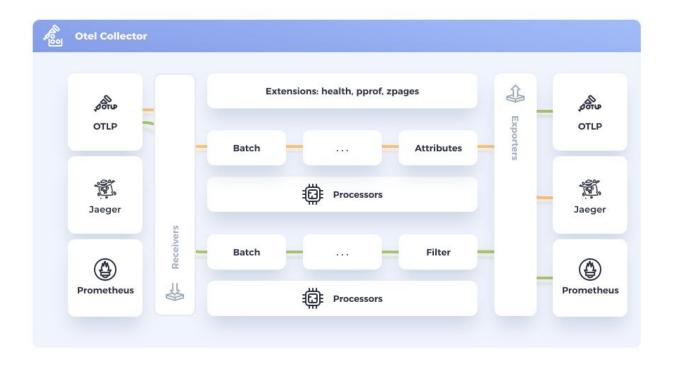

- Components
  - Receivers: how you get data in (can be push or pull-based)
  - Processors: what you to do the data (e.g. batching, metadata, etc.)
  - **Exporters:** how you get data out (can be push or pull-based)
  - Extensions: things you do in the collector typically outside processing data (e.g. health check)
- Configuration is done in YAML and consists of two steps:
  - Define component configuration
  - Enable the component

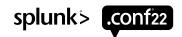

# Configuration

Configure SOCK to send data to your desired destination(s):

• Splunk® Enterprise: splunkPlatform:

token: xxxxxx

endpoint: http://localhost:8088/services/collector

Splunk<sup>®</sup> Observability Cloud: splunkObservability:

accessToken: xxxxxx

realm: <realm>

Splunk<sup>®</sup> Enterprise or

Observability Cloud: clusterName: <clusterName>

And, to use OpenTelemetry logs collection instead of fluentd:

Splunk<sup>®</sup> Enterprise or

Observability Cloud:

logsEngine: otel

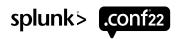

#### What does a payload look like?

Under the covers

```
"timestamp": "2022-04-25T19:25:52.685386",
 "body": "2022-04-25 19:25:52.685 1 warnings.go:70 autoscaling/v2beta2 HorizontalPodAutoscaler is deprecated in v1.23+,
unavailable in v1.26+; use autoscaling/v2",
 "attributes": {
  "log.iostream": "stdout"
 "resource": {
  "com.splunk.source":
"/var/log/pods/otel mattymo-splunk-otel-collector-k8s-cluster-receiver-785d46fxhr26 9b60d339-68be-492f-9448-be958cf74b25/otel-coll
ector/0.log",
  "com.splunk.sourcetype": "kube:container:otel-collector",
  "k8s.cluster.name": "mattymo-microk8s-otel"
  "k8s.container.name": "otel-collector",
  "k8s.container.restart count": "0",
  "k8s.namespace.name": "otel",
  "k8s.pod.labels.app": "splunk-otel-collector"
  "k8s.pod.name": "mattymo-splunk-otel-collector-k8s-cluster-receiver-785d46fxhr26",
  "k8s.pod.uid": "c273b74e-2f9b-4c21-8912-20f6681ea6b3"
```

|                                                                                                    |              | Lis                       | t▼ / Format  | 50 Per Pa                                                                                                    | age ▼                                  |                                                                                                    |                                                                 |          |
|----------------------------------------------------------------------------------------------------|--------------|---------------------------|--------------|----------------------------------------------------------------------------------------------------|----------------------------------------|----------------------------------------------------------------------------------------------------|-----------------------------------------------------------------|----------|
| ⟨ Hide Fields :=                                                                                                    | E All Fields | i                         | Time         | Event                                                                                                    |                                        |                                                                                                    |                                                                 |          |
| SELECTED FIELDS  a host 1  a punct 1  a source 1  a sourcetype 1  INTERESTING FIELDS  a container.id 1  a container.image.name 1  a container.image.tag 1  a eventtype 1 |              | 4/25/22<br>3:25:52.686 PM | Event A      | 19:25:52.685386 1 warnings.go:70] autoscaling/v2beta2 HorizontalPodAutoscaler is deprecated in v1.23+, unavailable in v1.26+; use autoscaling/v2 HorizontalPodAutoscaler at Actions   Field Value Actions |                                        |                                                                                                    |                                                                 |          |
|                                                                                                    |              |                           |              | ✓ host ▼                                                                                                    |                                        | Value lab                                                                                                    | Actions                                                         |          |
|                                                                                                    |              |                           | Selected     | ✓ nost ▼                                                                                                    |                                        | _::;]_/+,+;/_                                                                                                    | ~                                                               |          |
|                                                                                                    |              |                           |              | ✓ source ▼                                                                                                    |                                        | /var/log/pods/otel_mattymo-splunk-otel-collector-k8s-cluster-receiver-785d46fxhr26_9b60d339-68be-492f-9448-be958cf74b25/otel-collector/0.log |                                                                 |          |
|                                                                                                    |              |                           |              | ✓ sourcetype                                                                                                    | ·                                      | kube:container:otel-collector                                                                                                    | ~                                                               |          |
|                                                                                                    |              |                           | Event        | container.id                                                                                                    |                                        | f8960647beb55555aacc158e83ef2677809268acf55081c1e330893cbc39903f                                                                             | ~                                                               |          |
| a index 1                                                                                                    |              | Lvent                     |              | nage.name 🔻                                                                                                    | quay.io/signalfx/splunk-otel-collector | ~                                                                                                    |                                                                 |          |
| k8s.cluster.name 1<br>k8s.container.name 1                                                                                                    |              |                           |              |                                                                                                    | container.im                           |                                                                                                    | 0.47.1                                                          | ~        |
| # k8s.container.restart_cour                                                                                                    | nt 1         |                           |              |                                                                                                    | eventtype •                            | - 17 (TV)                                                                                                    | nix-all-logs                                                    | ~        |
| a k8s.namespace.name 1                                                                                                    |              |                           |              |                                                                                                    | k8s.cluster.r                          |                                                                                                    | mattymo-microk8s-otel                                           | ~        |
| k8s.node.name 1<br>k8s.pod.labels.app 1                                                                                                    |              |                           |              |                                                                                                    | k8s.contain                            | er.name ▼                                                                                                    | otel-collector                                                  | ~        |
| a k8s.pod.name 1                                                                                                    |              |                           |              |                                                                                                    | k8s.contain                            | er.restart_count •                                                                                                    | 0                                                               | ~        |
| a k8s.pod.uid 1<br># linecount 1                                                                                                    |              |                           |              |                                                                                                    | k8s.namesp                             | oace.name ▼                                                                                                    | otel                                                            | <b>~</b> |
| a log.iostream 1                                                                                                    |              |                           |              |                                                                                                    | k8s.node.na                            | ame 🔻                                                                                                    | lab                                                             | <b>V</b> |
| a os.type 1                                                                                                    |              |                           |              |                                                                                                    | k8s.pod.lab                            | els.app •                                                                                                    | splunk-otel-collector                                           | ~        |
| a service.name 1 a splunk_server 2                                                                                                    |              |                           |              |                                                                                                    | k8s.pod.nar                            | me ▼                                                                                                    | mattymo-splunk-otel-collector-k8s-cluster-receiver-785d46fxhr26 | ~        |
| a unix_category 1 a unix_group 1 + Extract New Fields                                                                                                    |              |                           | k8s.pod.uid  | •                                                                                                    | 9b60d339-68be-492f-9448-be958cf74b25   | ~                                                                                                    |                                                                 |          |
|                                                                                                    |              |                           | log.iostream | n 🔻                                                                                                    | stderr                                 | <b>v</b>                                                                                                    |                                                                 |          |
|                                                                                                    |              |                           | os.type ▼    |                                                                                                    | linux                                  | ~                                                                                                    |                                                                 |          |
|                                                                                                    |              |                           | service.nam  | ne ▼                                                                                                    | splunk-otel-collector                  | ~                                                                                                    |                                                                 |          |
|                                                                                                    |              |                           |              | unix_catego                                                                                                    | ory •                                  | all_hosts                                                                                                    | ~                                                               |          |
|                                                                                                    |              |                           |              | unix_group                                                                                                    | •                                      | default                                                                                                    | ~                                                               |          |
|                                                                                                    |              |                           | Time         | _time ▼                                                                                                    |                                        | 2022-04-25T15:25:52.686-04:00                                                                                                    |                                                                 |          |
|                                                                                                    |              |                           |              | Default                                                                                                    | index ▼                                |                                                                                                    | mattymo_scratch                                                 | ~        |
|                                                                                                    |              |                           |              | linecount ▼                                                                                                    |                                        | T .                                                                                                    | ~                                                               |          |

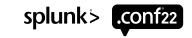

## Advanced configuration

Cool stuff you can do

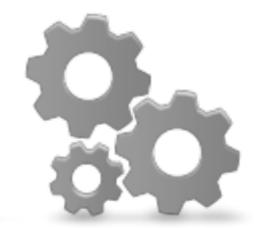

- Enable or disable particular types of telemetry
- Process or parse multi-line logs to help understand and trouble shoot them
- Use annotations to route or filter logs from a particular namespace or pod
- Transform events more powerful than fluentd or Universal Forwarders
- Route logs dynamically based on their content with operators
- Add labels that can be used to enrich the log data collected

Powerful! Use at your discretion: processing costs resources at the edge.

#### Where to go from here

It's easy to get started!

- Get it running.
  - Go to https://github.com/signalfx/splunk-otel-coll ector-chart and deploy the Helm chart
- 2. Play around with routing & annotations - basic tools to shape your data.
- 3. Explore other operators & exporters there are many levers available.
- 4. Use GitHub ask questions, open issues, contribute!

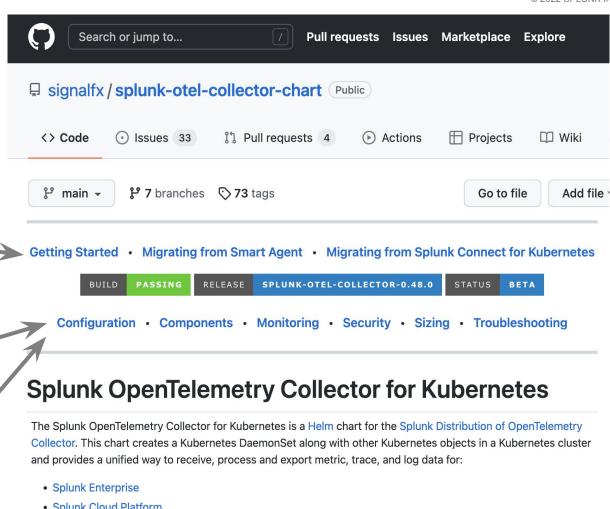

- Splunk Cloud Platform
- Splunk Observability Cloud

Installations that use this distribution can receive direct help from Splunk's support teams. Customers are free to use the core OpenTelemetry OSS components (several do!). We will provide best effort guidance for using these components; however, only the Splunk distributions are in scope for official Splunk support and support-related SLAs.

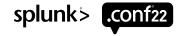

# Thank You

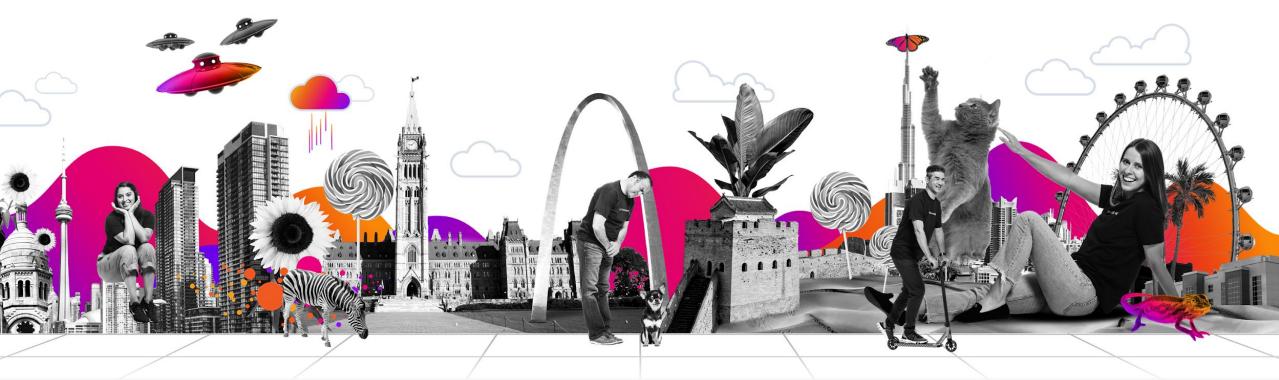